## **Quoi de neuf en FMC?**

## *Fédération des médecins omnipraticiens du Québec*

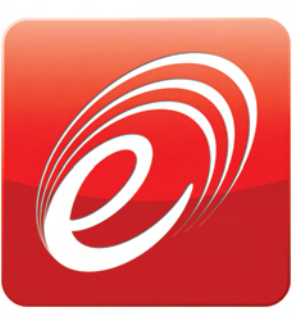

## *Connaissez-vous ce logo ?*

## *Claude Guimond*

**E** N JANVIER DERNIER, la Formation professionnelle vous annonçait l'arrivée prochaine de la formation en ligne. Après le cours sur la maladie de Parkinson mis en ligne en janvier, trois conférences présentées lors du congrès « L'omnipratique d'aujourd'hui à demain », en décembre 2010, sont maintenant disponibles depuis le 25 mai dernier.

La plateforme d'apprentissage vous permet d'assister, dans le confort de votre foyer, à certaines conférences enregistrées lors des congrès de la FMOQ. Vous pourrez suivre la formation et la compléter à votre rythme dès le premier accès ou ultérieurement, aussi longtemps qu'elle sera en ligne. La plateforme vous fournit également le texte du cahier des participants. Par ailleurs, le parcours pédagogique vous permettra, si vous le désirez, d'échanger avec vos pairs sur un forum. Si des lectures complémentaires sont disponibles, elles seront insérées dans le parcours. Vous avez même la possibilité de suggérer à vos collègues

des lectures ou des sites Web en lien avec le thème de la conférence.

Enfin, en complétant le parcours péda gogique, vous obtiendrez des crédits de formation qui seront automatiquement versés dans votre PADPC-FMOQ en ligne au plus dans les 24 heures après la fin du parcours.

Les trois conférences maintenant en ligne sont les suivantes :

**<sup>O</sup>** les gammapathies monoclonales, par le D<sup>r</sup> Jean Dufresne, hématologue au CHUS ; **<sup>O</sup>** le dépistage du cancer : une décision partagée, par

*Le D<sup>r</sup> Claude Guimond, omnipraticien, est directeur adjoint de la Formation professionnelle à la Fédéra tion des médecins omnipraticiens du Québec.*

le D<sup>r</sup> Michel Labrecque, omnipraticien au CHUQ ; **<sup>O</sup>** le dépistage du cancer de la prostate : comment intégrer la prise de décision partagée, par le D<sup>r</sup> Michel Labrecque, omnipraticien au CHUQ.

Chacune de ces formations coûte 50 \$ et vous donne droit à une heure de crédits de formation de catégorie 1.

Le cours sur la maladie de Parkinson, annoncé en janvier, est encore offert au coût de 150 \$ et donne droit à 3 heures de crédits.

Pour accéder aux cours, allez sur le site Web de la

FMOQ au *www.fmoq.org*. Si vous vous êtes déjà connecté à votre PADPC-FMOQ en ligne ou si vous avez déjà répondu au posttest du *Médecin du Québec* en ligne, utilisez le même nom d'utilisateur et le même mot de passe. Sinon, inscrivez-vous

sur *[www.fmoq.org](http://www.fmoq.org/)* en cliquant sur le petit bonhomme !

Par la suite, rendez-vous sur l'onglet Formation professionnelle puis sur Activités de formation et sur

Formation en ligne). Choisissez ensuite la formation souhaitée.

Si vous désirez revenir aux formations achetées, entrez dans la section réservée du site de la FMOQ et cliquez sur votre profil. Vous pourrez alors non seulement modifier certaines informations professionnelles de votre dossier, mais égale-

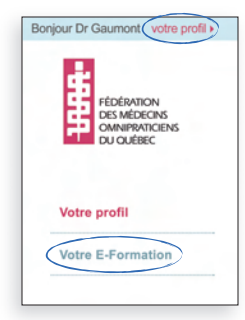

ment accéder aux formations achetées.

Des formations seront ajoutées toutes les deux semaines. Consultez régulièrement notre site Web pour les nouveautés.

Pour l'instant, même si ces activités sont agréées, elles ne sont pas admissibles aux allocations du fonds de formation continue des omnipraticiens. **9**

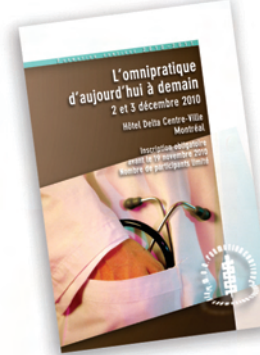